**MINISTERE DE LA COMMUNAUTE FRANCAISE ADMINISTRATION GENERALE DE L'ENSEIGNEMENT ENSEIGNEMENT DE PROMOTION SOCIALE** 

# **DOSSIER PEDAGOGIQUE**

# **UNITE D'ENSEIGNEMENT**

# **INFOGRAPHIE : IMAGE NUMERIQUE**

# **ENSEIGNEMENT SECONDAIRE SUPERIEUR DE TRANSITION**

## **CODE: 75 67 22 U21 D2 CODE DU DOMAINE DE FORMATION : 709 DOCUMENT DE REFERENCE INTER-RESEAUX**

**Approbation du Gouvernement de la Communauté française du 04 juillet 2017, sur avis conforme du Conseil général**

# **INFOGRAPHIE : IMAGE NUMERIQUE**

# **ENSEIGNEMENT SECONDAIRE SUPERIEUR DE TRANSITION**

# **1. FINALITES DE L'UNITE D'ENSEIGNEMENT**

#### **1.1. Finalités générales**

Conformément à l'article 7 du décret de la Communauté française du 16 avril 1991, cette unité d'enseignement doit :

- ¨ concourir à l'épanouissement individuel en promouvant une meilleure insertion professionnelle, sociale, culturelle et scolaire ;
- ¨ répondre aux besoins et demandes en formation émanant des entreprises, des administrations, de l'enseignement et d'une manière générale des milieux socioéconomiques et culturels.

### **1.2. Finalités particulières**

L'unité d'enseignement vise à permettre à l'étudiant

- ¨ d'exploiter les potentialités de logiciels professionnels pour effectuer sur des images, d'une manière efficace, des opérations de numérisation, de retouche et de montage ;
- ¨ de produire des documents en tenant compte des contraintes techniques et esthétiques.

# **2. CAPACITES PREALABLES REQUISES**

### **2.1. Capacités**

*face à un système informatique en respectant le temps alloué, les règles d'utilisation du système informatique et en utilisant les commandes appropriées :*

- ¨ mettre en route le système informatique ;
- $\bullet$  utiliser ses périphériques :
- ¨ mettre en œuvre des fonctionnalités de base du système d'exploitation en vue de la gestion de répertoires et de fichiers ;
- $\bullet$  créer et imprimer un fichier ;
- clôturer une session de travail

### **2.2. Titre pouvant en tenir lieu**

Attestation de réussite de l'unité d'enseignement « INFORMATIQUE : INTRODUCTION A L'INFORMATIQUE » - **code 75 01 02 U21 D1**

# **3. ACQUIS D'APPRENTISSAGE**

*Pour atteindre le seuil de réussite, à partir d'un projet personnel ou imposé, en respectant les contraintes techniques et esthétiques et les règles du droit relatif à l'image*, l'étudiant sera capable

- ¨ d'acquérir et/ou d'importer des images en mettant en œuvre des moyens techniques appropriés ;
- ¨ de transformer, de calibrer, de manipuler et d'imprimer des images ;
- $\bullet$  de travailler ses images en tenant compte des règles de composition ;
- ¨ de sauvegarder et d'exporter son projet pour un usage dans d'autres applications graphiques ;
- $\bullet$  d'identifier et de choisir les différents formats :
- ¨ de régler les différents paramètres ;
- ¨ de retracer les différentes étapes de son travail et d'en expliquer les buts.

Pour la détermination du degré de maîtrise, il sera tenu compte de :

- $\bullet$  des choix judicieux de la technique et de la composition,
- ¨ de la clarté du message,
- $\bullet$  de l'originalité de la créativité,
- ¨ du degré d'autonomie atteint.

# **4. PROGRAMME**

L'étudiant sera capable :

*sur le plan de l'acquisition de l'image numérique,*

- ¨ d'utiliser la terminologie liée aux images numériques, aux appareils photos, aux scanners, aux logiciels associés ;
- $\bullet$  de différencier la synthèse additive de la synthèse soustractive ;
- ¨ de réaliser une photographie en tenant compte des règles de composition ;
- $\bullet$  de distinguer les principaux formats de fichiers et d'en identifier les avantages ;
- ¨ d'explorer les fonctionnalités de base de l'appareil photographique numérique (zoom optique, zoom numérique, flash, qualité d'image, …) et leurs influences sur le résultat final ;
- ¨ d'échanger des données entre l'appareil photo numérique et la configuration informatique ;
- ¨ d'explorer les modes de numérisation des photographies existantes via scanner et/ou un numériseur de pellicules ;
- ¨ d'identifier les problèmes à résoudre pour acquérir une image de qualité :
	- ¨ problèmes de densité (Dmin/Dmax), densités d'un document opaque et d'un transparent,
	- paramétrage du scanner (histogrammes, niveaux, ...),
	- problèmes de résolution.

#### *sur le plan de la connaissance de logiciels professionnels de traitement de l'image numérique,*

- $\bullet$  d'identifier les principes de fonctionnement du logiciel ;
- $\bullet$  de décrire les principales fonctionnalités du logiciel ;
- ¨ d'importer des images de sources différentes ;
- ¨ de manipuler les techniques d'édition et de sélection ;
- ¨ d'utiliser et de différencier les nuanciers de couleurs ;
- ¨ d'exploiter la colorimétrie et le principe des couches ;
- ¨ d'identifier et d'exploiter les modes colorimétriques requis pour l'utilisation finale (bichromie, trichromie,…) ;
- $\bullet$  d'utiliser des calques ;
- ¨ d'utiliser la terminologie liée au traitement des images (avant-plan, saturation, luminosité, contraste, …) ;
- de retoucher des images en noir/blanc, niveaux de gris et couleurs ;
- de créer une composition visuelle nouvelle en utilisant les ressources logicielles, par exemple en :
	- ¨ combinant des images à l'aide de calques ;
	- ¨ modifiant la colorimétrie de parties d'images à l'aide de masques ;
	- modifiant, en tout ou en partie, l'agencement des pixels (utilisation de filtres);
- ¨ de développer sa créativité et son originalité en proposant plusieurs projets pour un même thème ;
- ¨ de configurer l'imprimante (recouvrement, linéature et résolution de sortie) et d'imprimer une épreuve de travail, de présentation ;
- $\bullet$  de sauvegarder des images sur différents supports (disque dur, CD, serveur, clé, ...);
- ¨ d'accéder à l'aide en ligne du logiciel et de consulter la documentation ;

*sur le plan du droit de l'image,*

- $\bullet$  de distinguer les principaux types de droits liés à l'image et spécialement de différencier le droit à l'image du droit de l'image ;
- ¨ d'identifier les situations dans lesquelles il doit tenir compte des autorisations d'édition ;
- $\bullet$  d'identifier la nature des autorisations qu'il doit solliciter ;
- ¨ de rechercher la nature des personnes ou des institutions auxquelles il doit demander les autorisations ;
- ¨ de connaître les droits et les devoirs liés aux images qu'il crée.

### **5. CHARGE DE COURS**

Le chargé de cours sera un enseignant ou un expert.

L'expert devra justifier de compétences particulières issues d'une expérience professionnelle actualisée en relation avec le programme du présent dossier pédagogique.

### **6. CONSTITUTION DES GROUPES OU REGROUPEMENT**

Il est recommandé de ne pas dépasser plus de deux étudiants par poste de travail.

### **7. HORAIRE MINIMUM DE L'UNITE D'ENSEIGNEMENT**

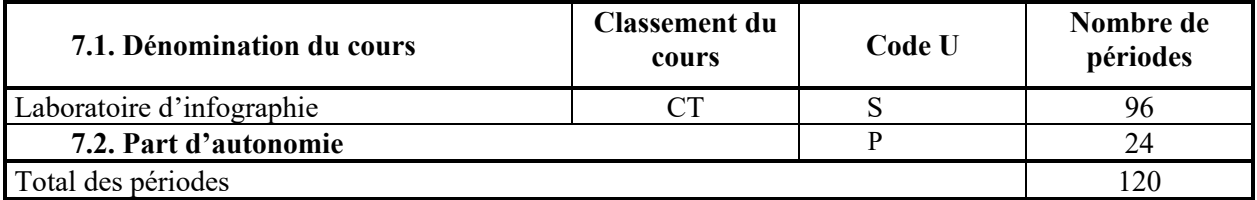